# TH 611547

# Unoptimized Code Generation

From the intermediate representation to the machine code

### **Outline**

- Introduction
- Machine Language
- Overview of a modern processor
- Memory Layout
- Procedure Abstraction
- Procedure Linkage
- Guidelines in Creating a Code Generator

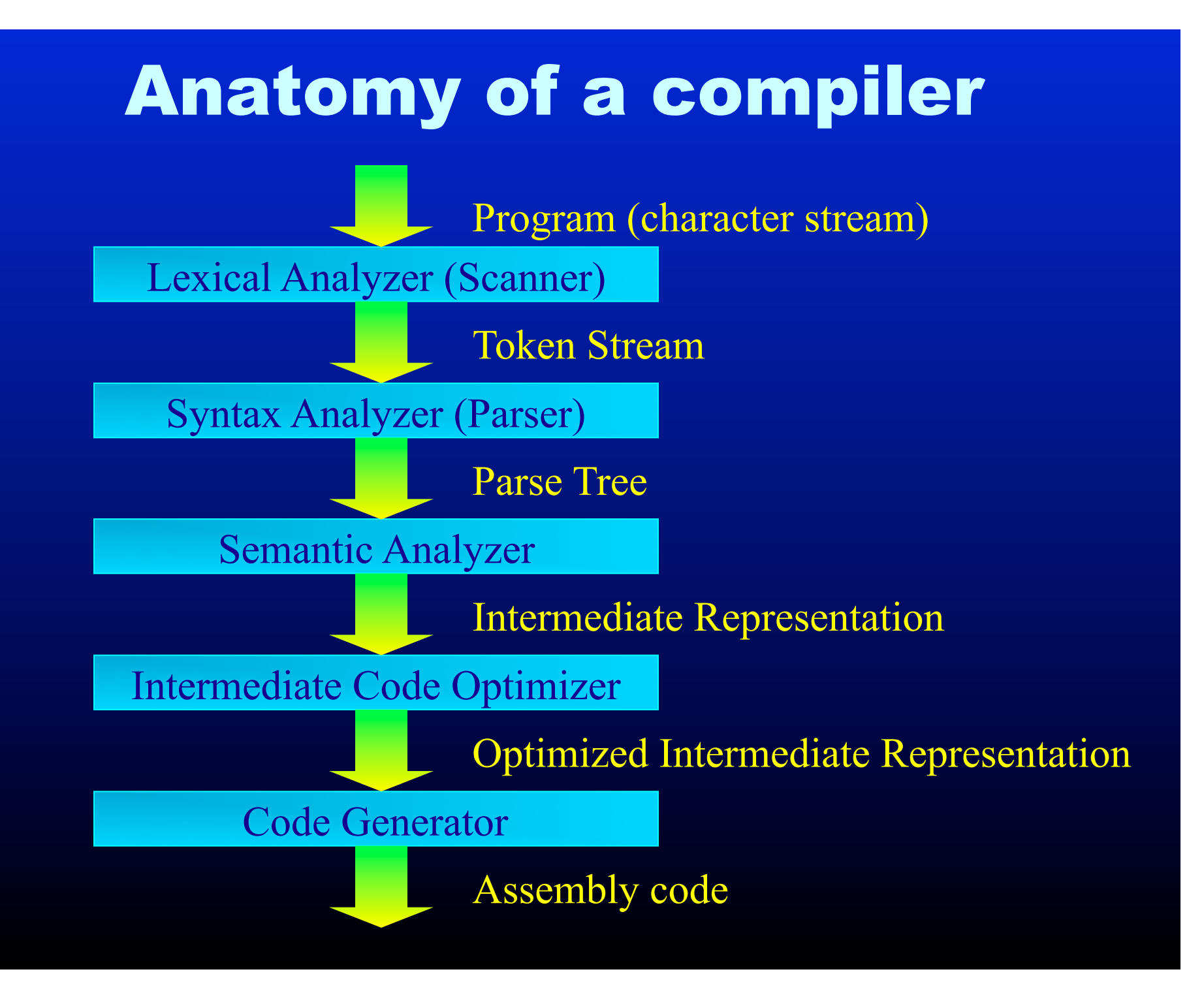

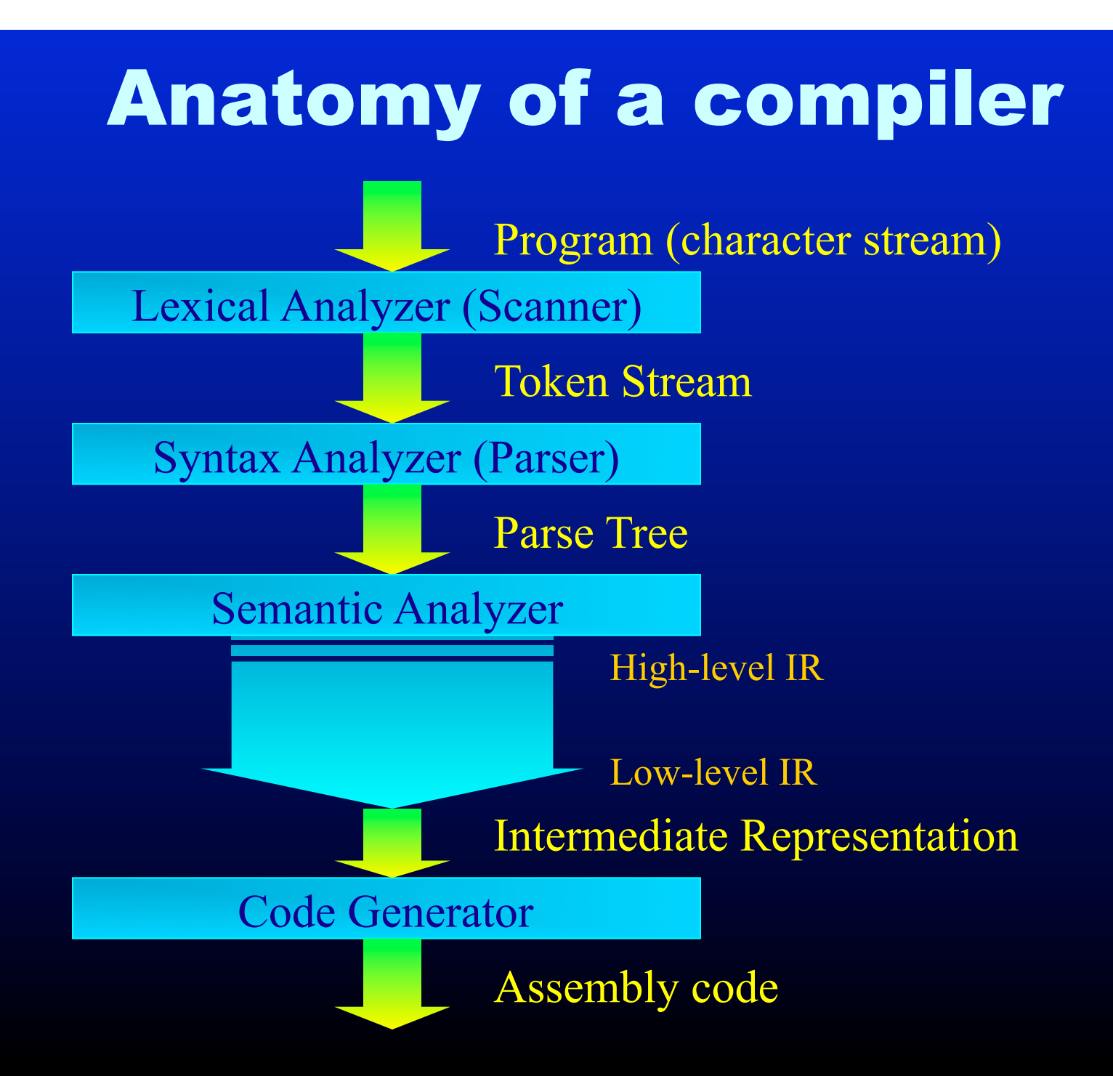

### Components of a High Level Language

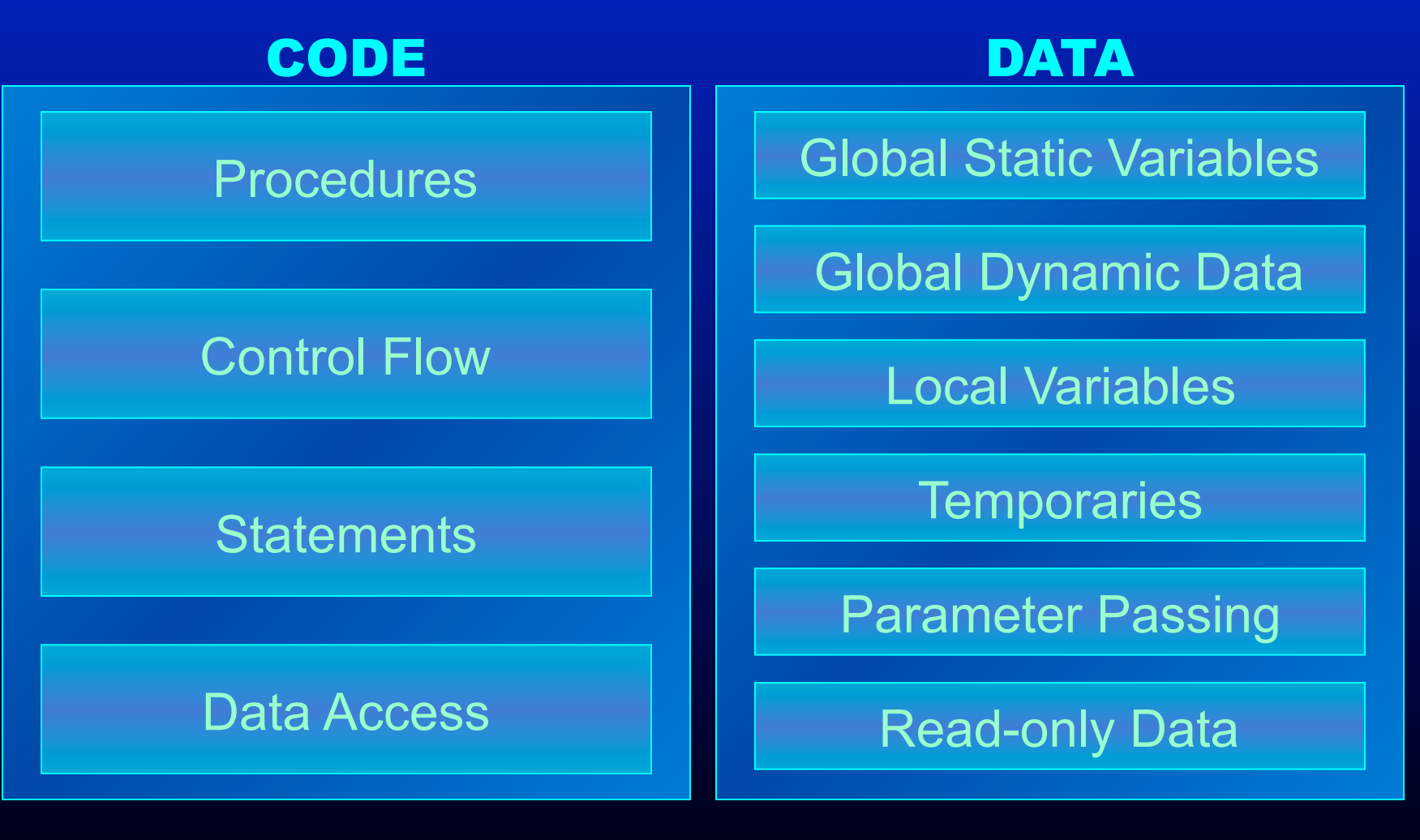

### Machine Code Generator Should...

- Translate all the instructions in the intermediate representation to assembly language
- Allocate space for the variables, arrays etc.
- Adhere to calling conventions
- Create the necessary symbolic information

### **Outline**

7

- Introduction
- **Machine Language**
- Overview of a modern processor
- Memory Layout
- Procedure Abstraction
- Procedure Linkage
- Guidelines in Creating a Code Generator

### Machines understand...

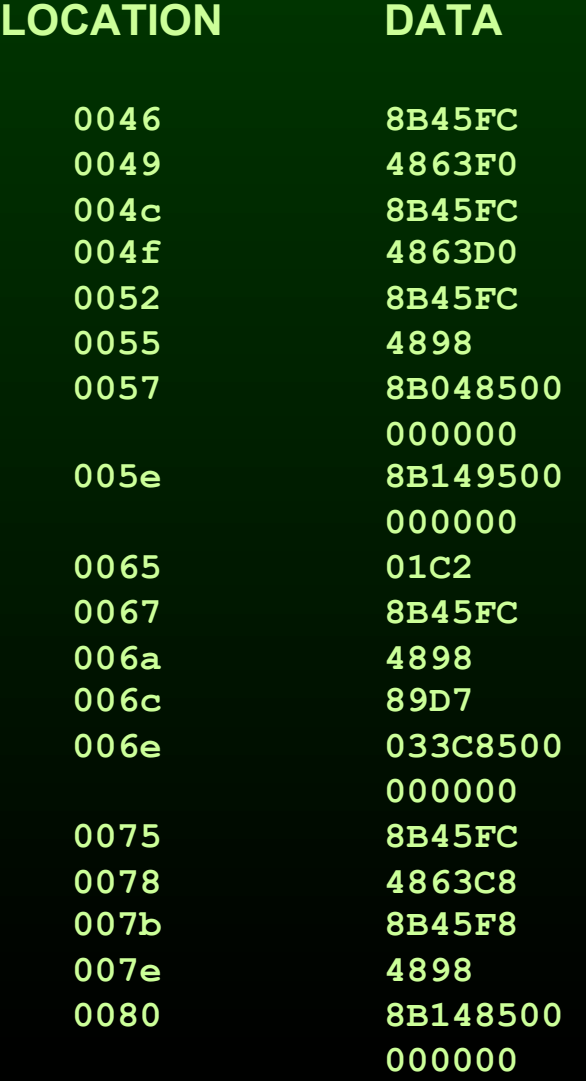

### Machines understand...

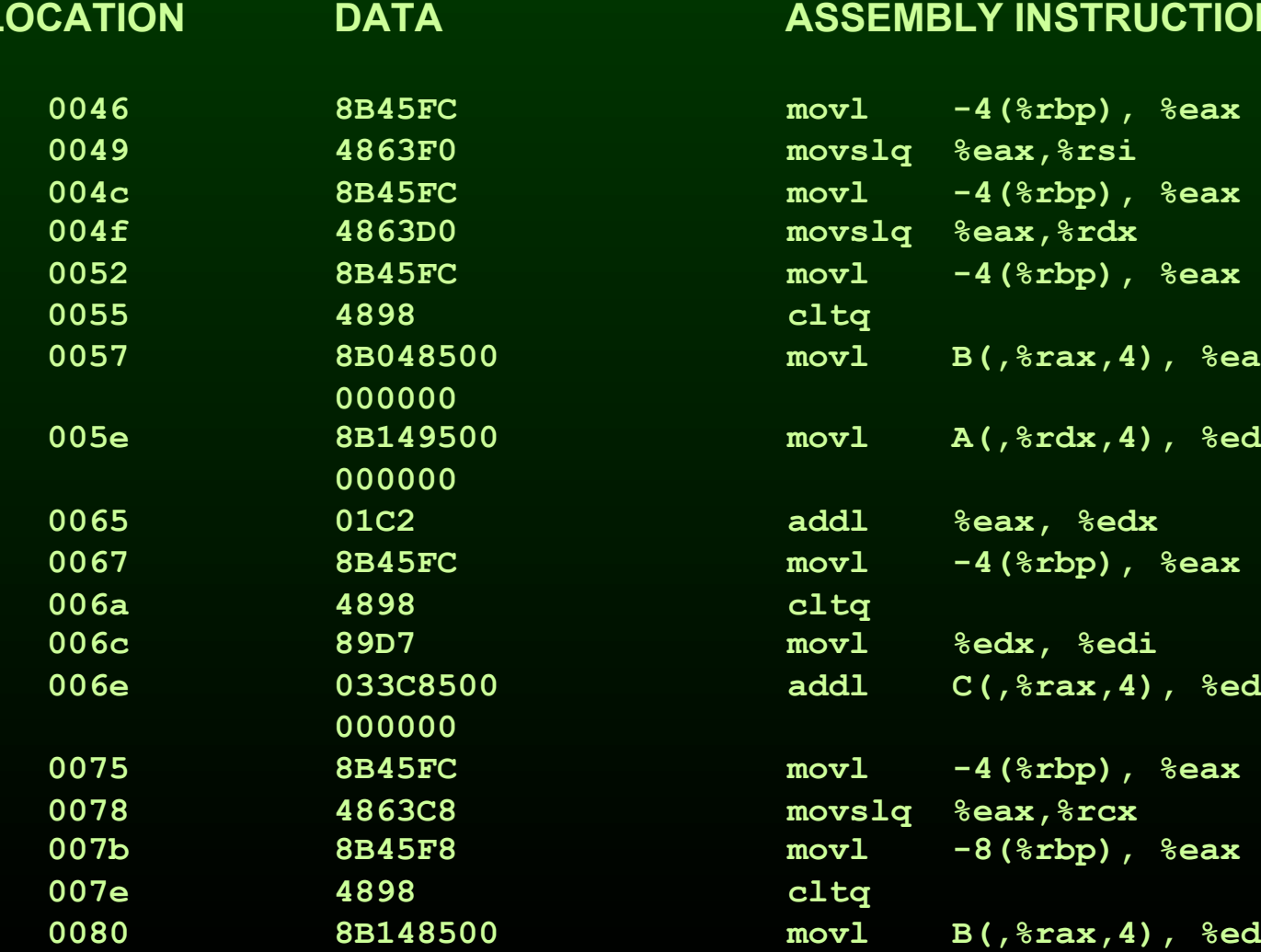

#### **ASSEMBLY INSTRUCTION**

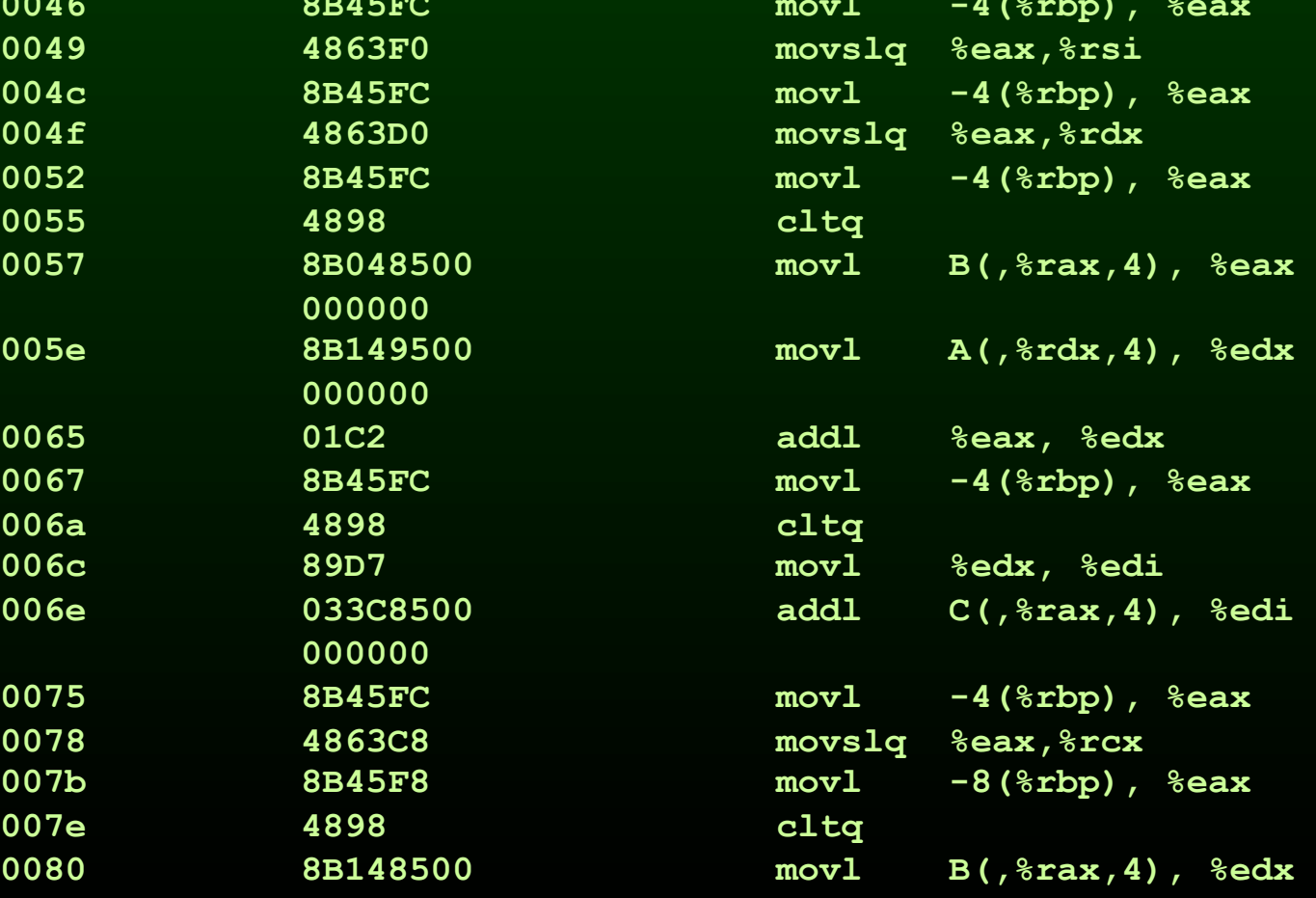

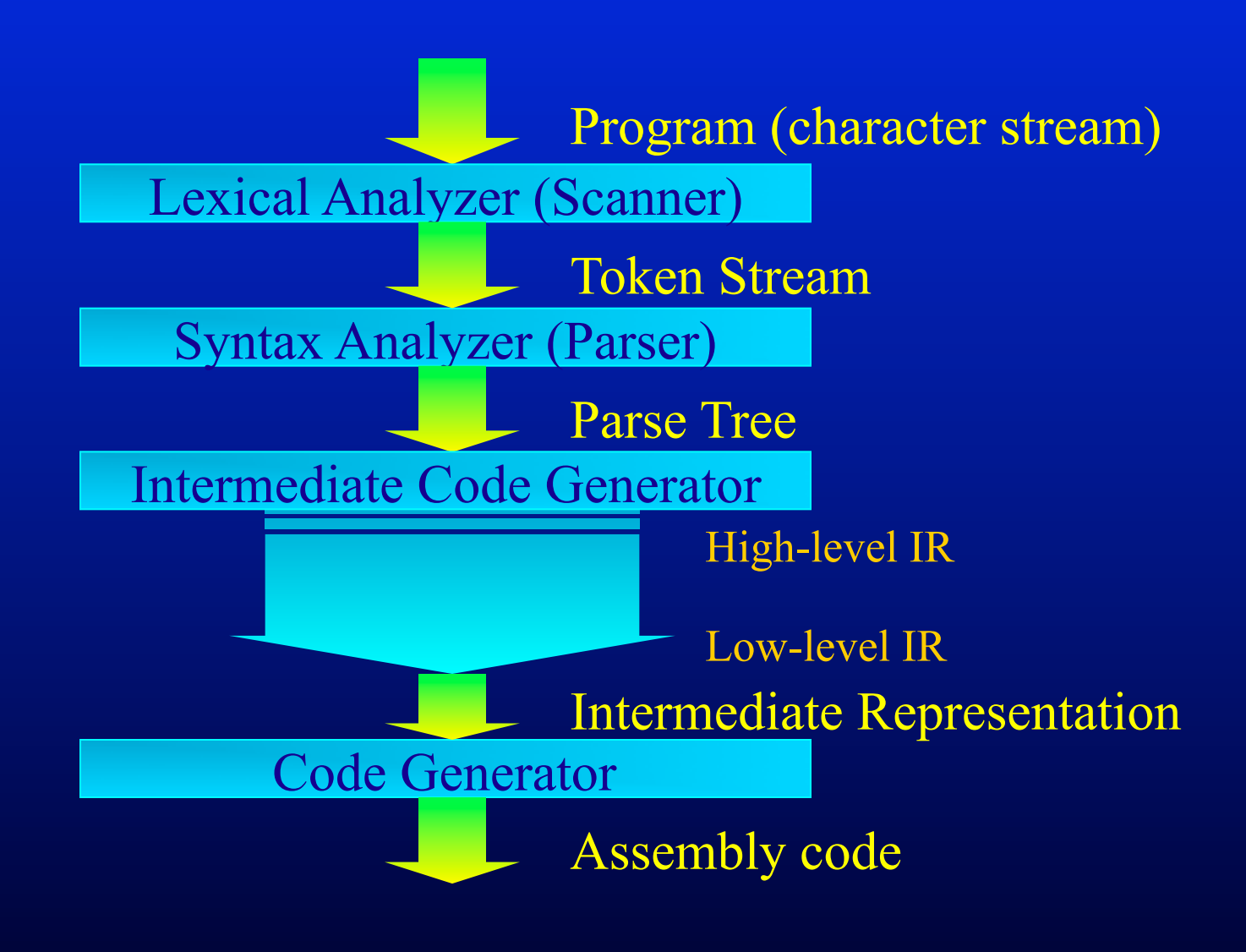

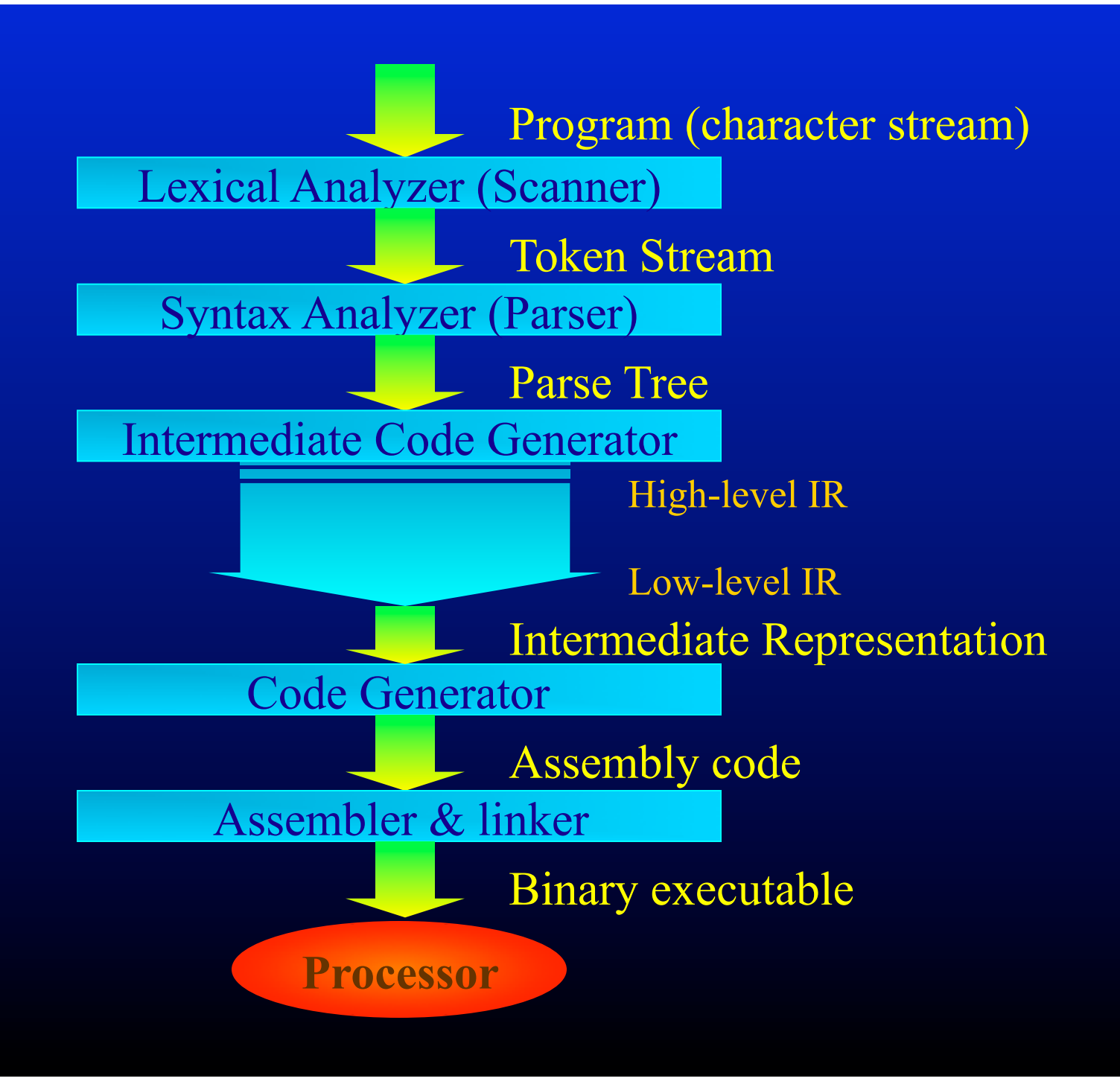

### Assembly language

### • Advantages

- Simplifies code generation due to use of symbolic instructions and symbolic names
- Logical abstraction layer
- Multiple Architectures can describe by a single assembly language
	- $\Rightarrow$  can modify the implementation
		- macro assembly instructions
- Disadvantages
	- Additional process of assembling and linking
	- Assembler adds overhead

### Assembly language

- Relocatable machine language (object modules)
	- all locations(addresses) represented by symbols
	- Mapped to memory addresses at link and load time
	- Flexibility of separate compilation
- Absolute machine language
	- addresses are hard-coded
	- simple and straightforward implementation
	- inflexible -- hard to reload generated code
	- Used in interrupt handlers and device drivers

# Assembly example

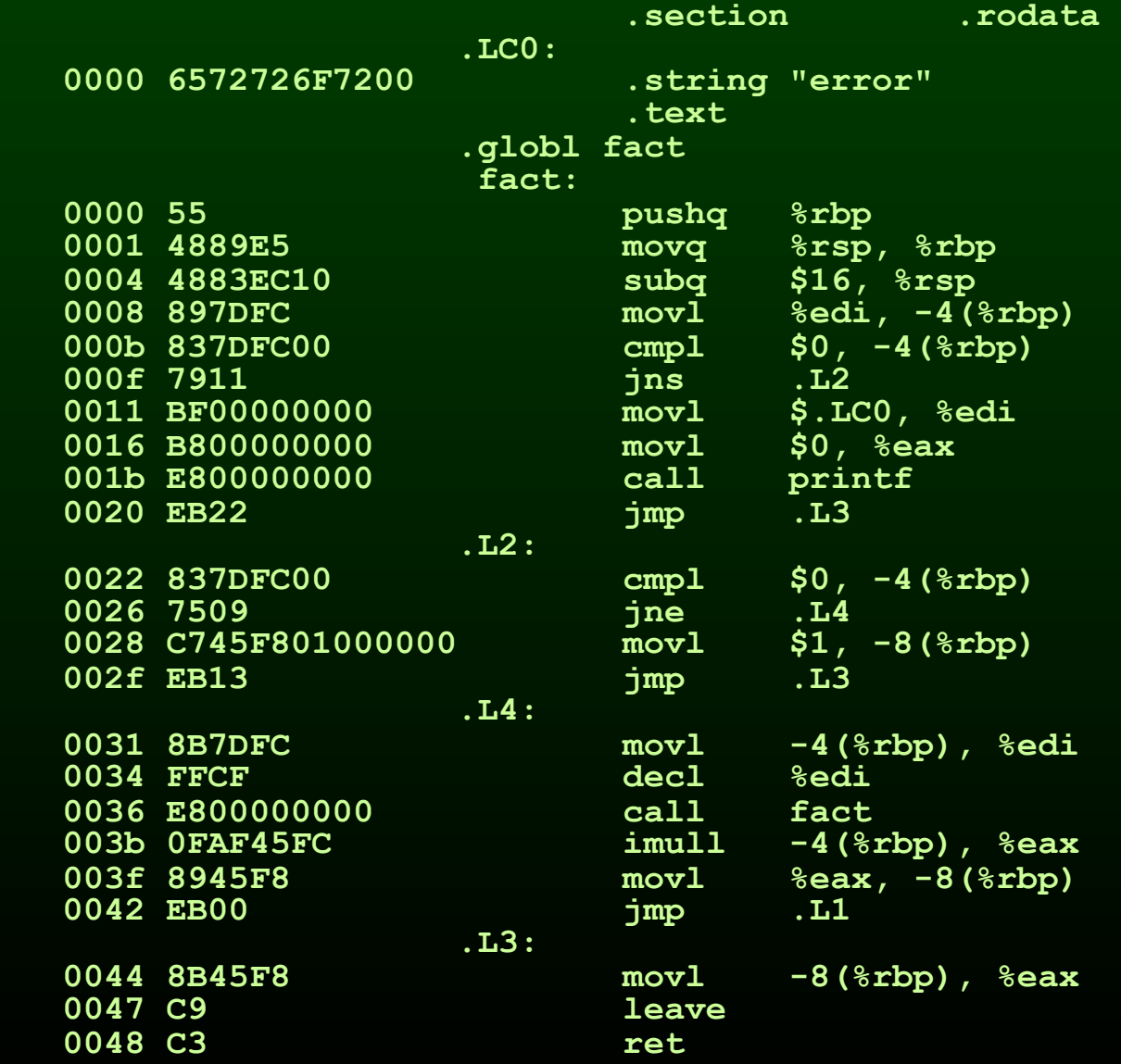

11

### Composition of an Object File

- We use the ELF file format
- The object file has:
	- Multiple Segments
	- Symbol Information
	- Relocation Information
- Segments
	- Global Offset Table
	- Procedure Linkage Table
	- Text (code)
	- Data
	- Read Only Data

```
 .file "test2.c" 
         .section .rodata 
.LC0: 
         .string "error %d" 
         .section .text 
.globl fact 
fact: 
         pushq %rbp 
         movq %rsp, %rbp 
         subq $16, %rsp 
         movl -8(%rbp), %eax 
         leave 
         ret 
         .comm bar,4,4 
         .comm a,1,1 
         .comm b,1,1 
        .section .eh frame, "a", @progbits
         .long .LECIE1-.LSCIE1 
         .long 0x0 
         .byte 0x1 
         .string ""
```
 **.uleb128 0x1** 

### **Outline**

- Introduction
- Machine Language
- **Overview of a modern processor**
- Memory Layout
- Procedure Abstraction
- Procedure Linkage
- Guidelines in Creating a Code Generator

# Overview of a modern processor

- ALU
- Control
- Memory
- Registers

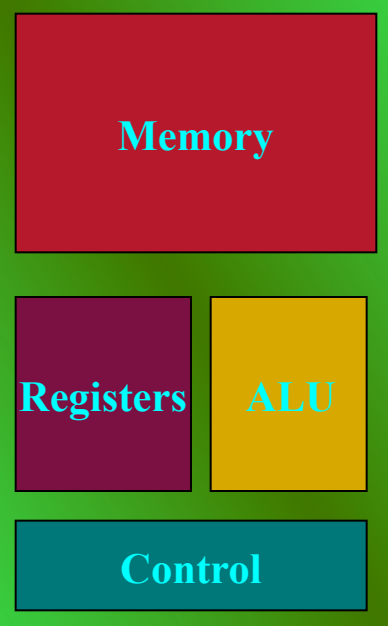

### Arithmetic and Logic Unit

- Performs most of the data operations
- Has the form: OP  $\leq$ oprnd<sub>1</sub>>,  $\leq$ oprnd<sub>2</sub>>  $-$  <oprnd<sub>2</sub> $>$  = <oprnd<sub>1</sub> $>$  OP <oprnd<sub>2</sub> $>$ Or
	- OP  $\leq$ oprnd<sub>1</sub>>
- Operands are:
	- Immediate Value \$25
	- Register %rax
	- Memory 4(%rbp)
- 

- Operations are:
	- Arithmetic operations (add, sub, imul)
	- Logical operations (and, sal)
	- Unitary operations (inc, dec)

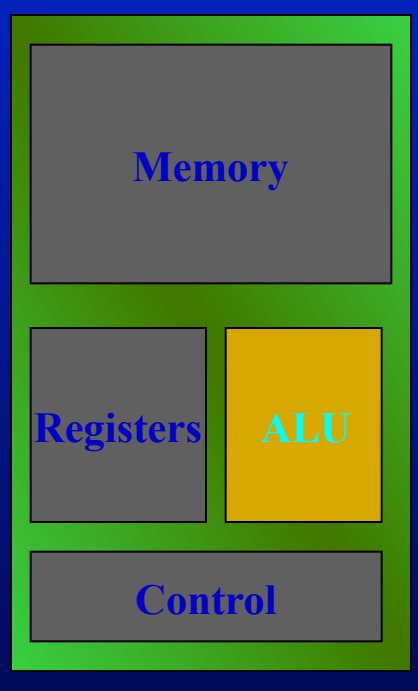

# Arithmetic and Logic Unit

- Many arithmetic operations can cause an exception
	- overflow and underflow
- Can operate on different data types
	- addb 8 bits
	- addw 16 bits
	- addl 32 bits
	- addq 64 bits (Decaf is all 64 bit)
	- signed and unsigned arithmetic
	- Floating-point operations (separate ALU)

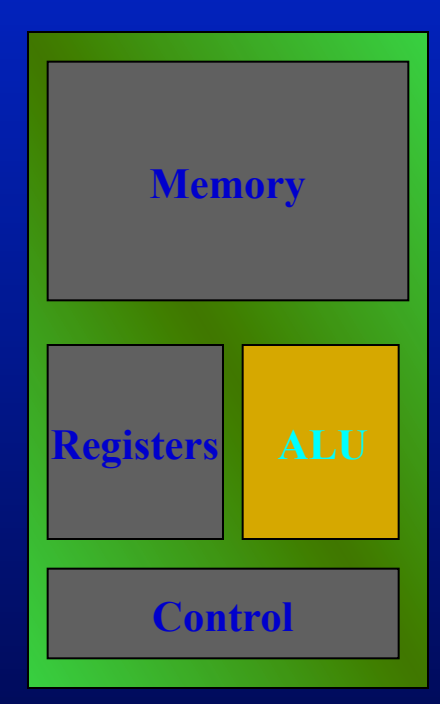

- Handles the instruction sequencing
- Executing instructions
	- All instructions are in memory
	- Fetch the instruction pointed by the PC and execute it
	- For general instructions, increment the PC to point to the next location in memory

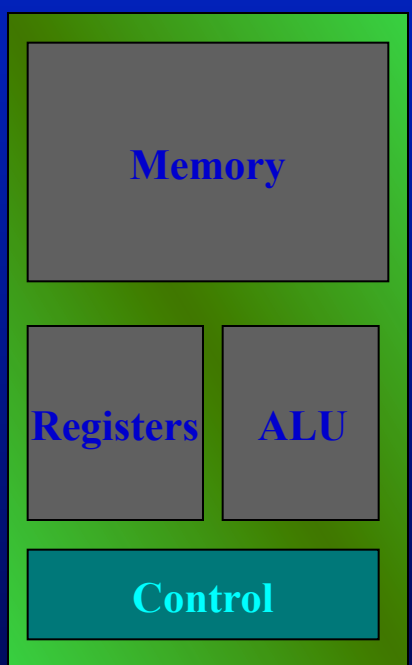

- Unconditional Branches
	- Fetch the next instruction from a different location
	- Unconditional jump to an address jmp .L32
	- Unconditional jump to an address in a register jmp %rax
		-
	- To handle procedure calls call fact call %r11

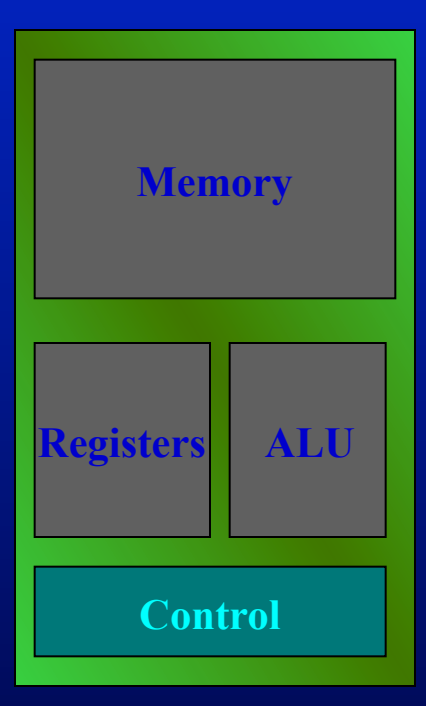

- All arithmetic operations update the condition codes (rFLAGS)
- Compare explicitly sets the rFLAGS – cmp \$0, %rax
- Conditional jumps on the rFLAGS
	- $-$  Jxx .L32 Jxx 4(%rbp)
	- Examples:
		- JO Jump Overflow
		- JC Jump Carry
		- JAE Jump if above or equal
		- JZ Jump is Zero
		- JNE Jump if not equal

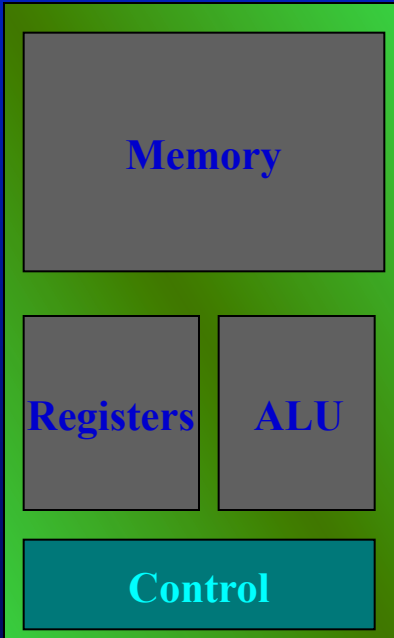

- Control transfer in special (rare) cases
	- traps and exceptions
	- Mechanism
		- Save the next(or current) instruction location
		- find the address to jump to (from an exception vector)
		- jump to that location

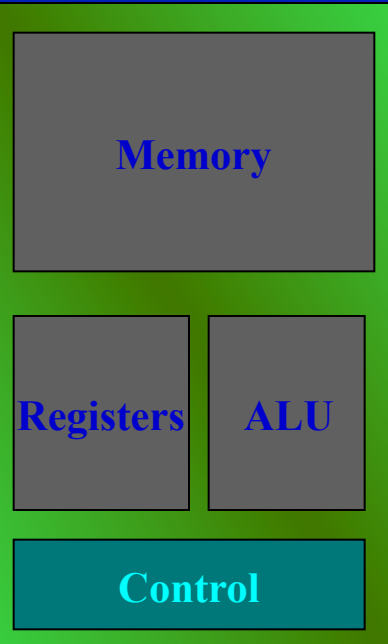

### When to use what?

- Give an example where each of the branch instructions can be used
	- 1. jmp L0
	- 2. call L1
	- 3. jmp %rax
	- 4. jz -4(%rbp)
	- 5. jne L1

### Memory

- Flat Address Space
	- composed of words
	- byte addressable
- Need to store
	- Program
	- Local variables
	- Global variables and data
	- Stack
	- Heap

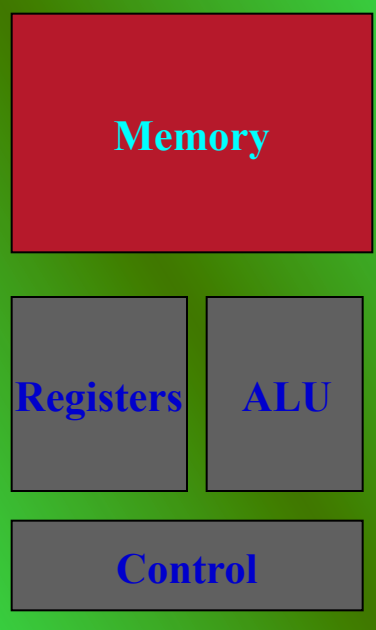

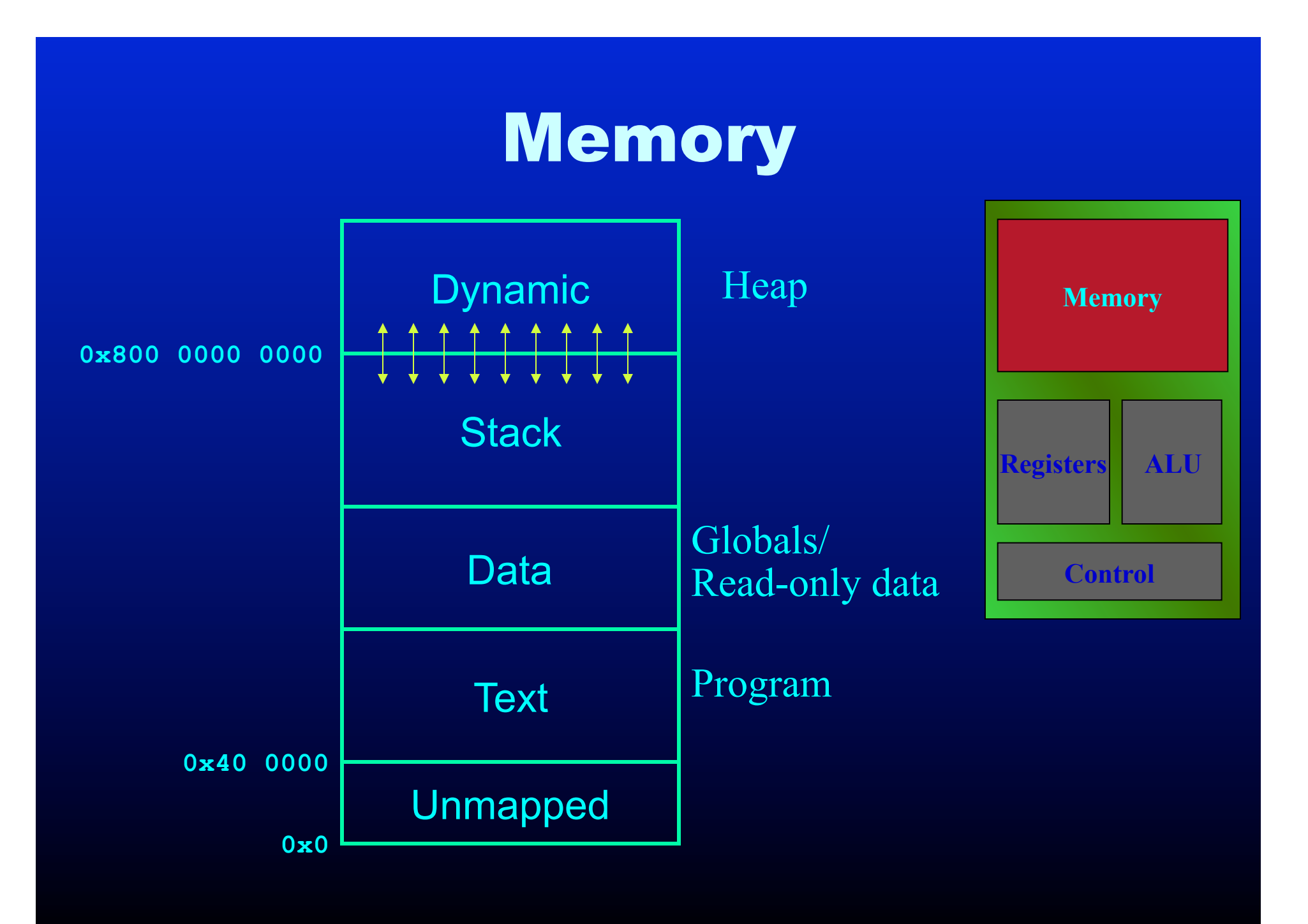

### Registers

- Instructions allow only limited memory operations
	- $-$  add  $-4($ %rbp $), -8($ %rbp $)$ add %r10, -8(%rbp)
- Important for performance – limited in number
- Special registers
	- %rbp base pointer
	- %rsp stack pointer

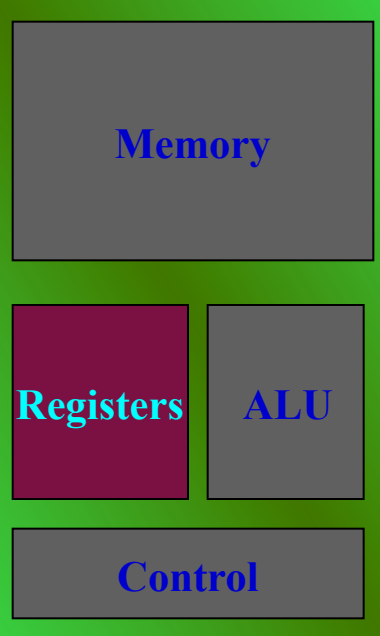

### Moving Data

### – mov *source dest*

- Moves data
	- from one register to another
	- from registers to memory
	- from memory to registers

### – push *source*

- Pushes data into the stack
- pop *dest* 
	- Pops data from the stack to *dest*

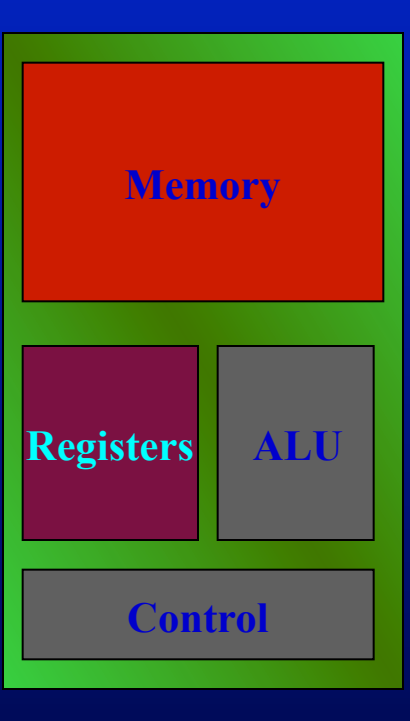

### Other interactions

- Other operations
	- Input/Output
	- Privilege / secure operations
	- Handling special hardware
		- TLBs, Caches etc.

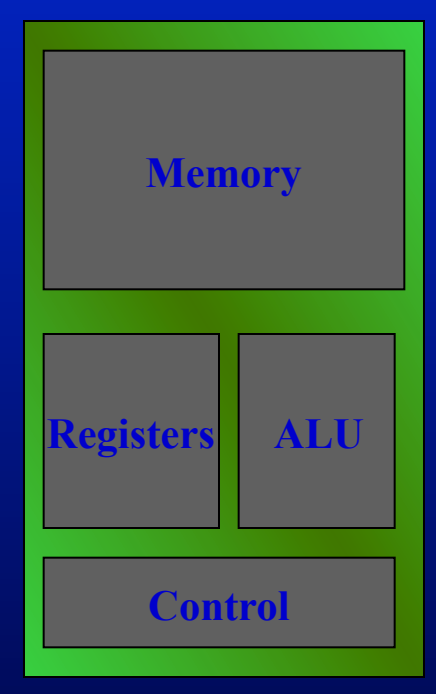

- Mostly via system calls
	- hand-coded in assembly
	- compiler can treat them as a normal function call

### **Outline**

- Introduction
- Machine Language
- Overview of a modern processor
- **Memory Layout**
- Procedure Abstraction
- Procedure Linkage
- Guidelines in Creating a Code Generator

### Components of a High Level Language

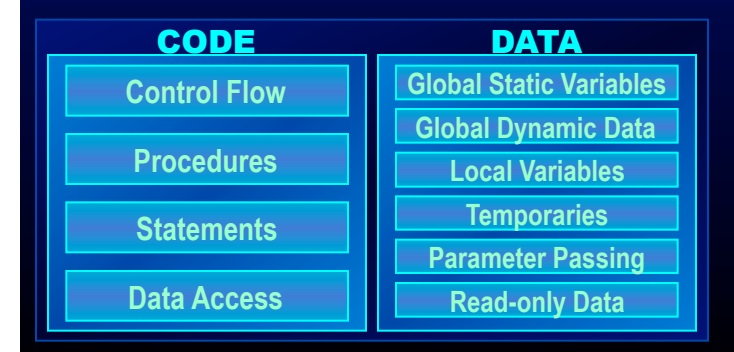

### Memory Layout

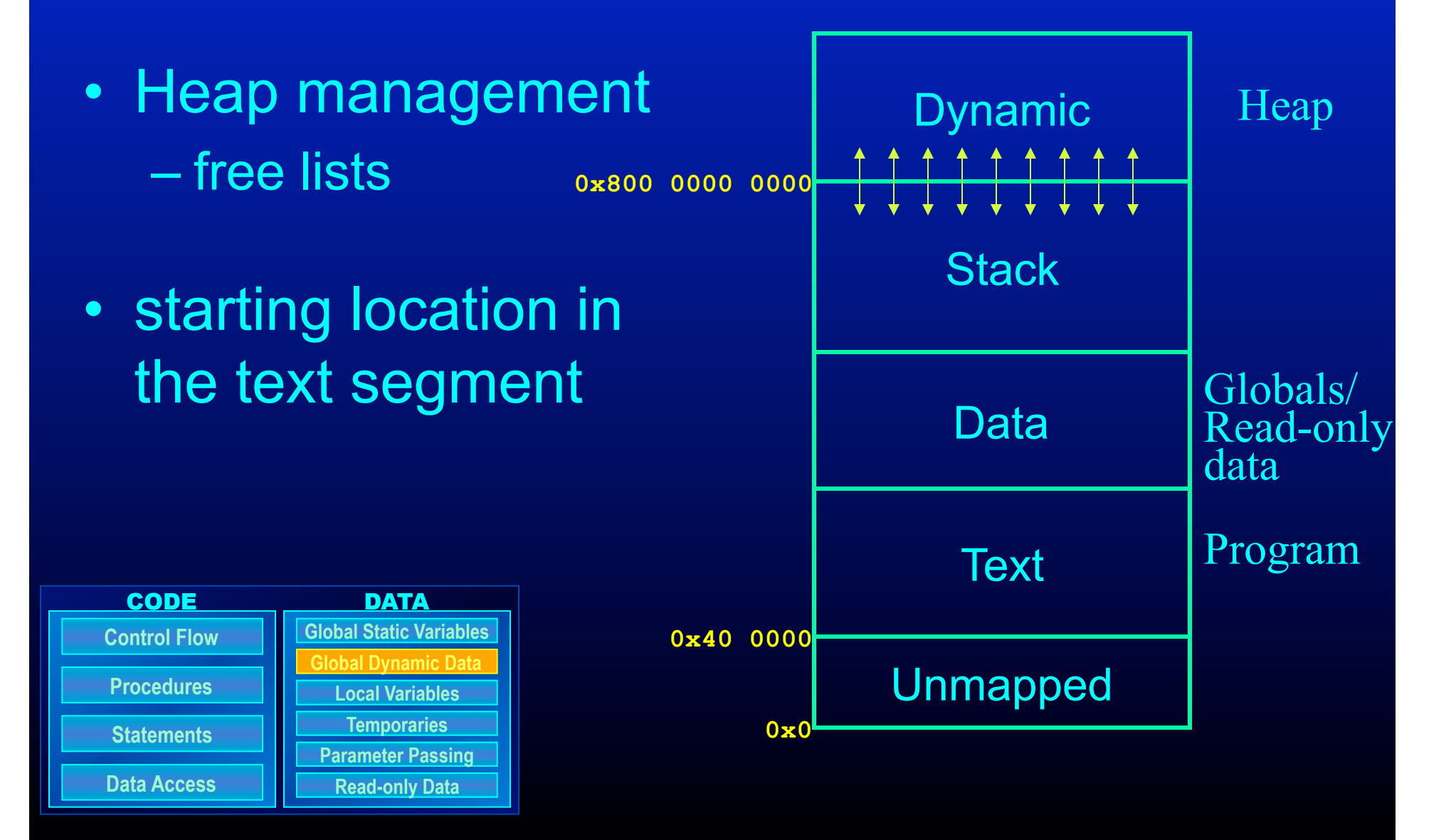

# Allocating Read-Only Data

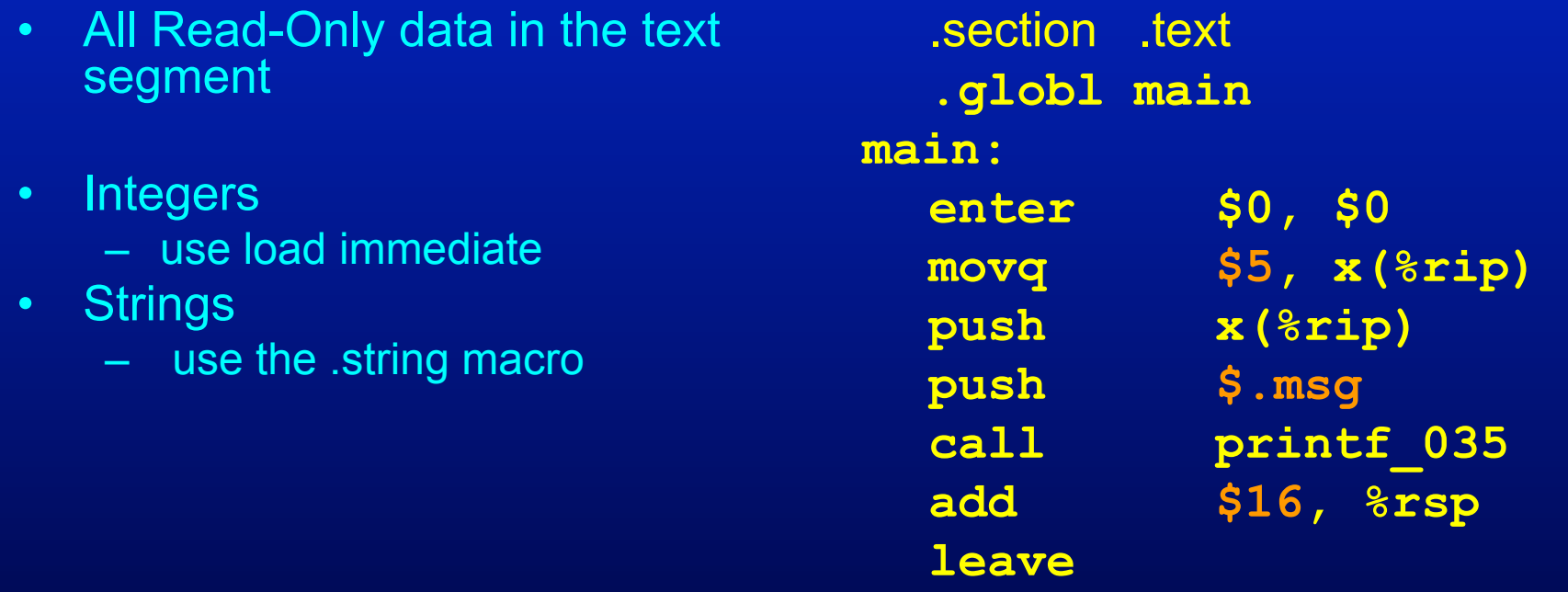

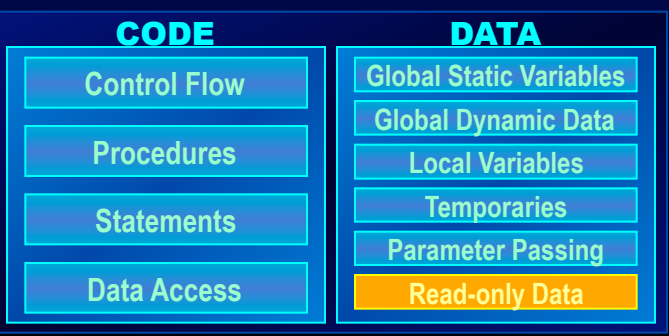

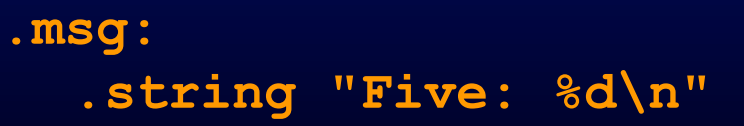

**ret** 

### Global Variables

- Allocation: Use the assembler's .comm directive
- Use PC relative addressing
	- %rip is the current instruction address
	- X(%rip) will add the offset from the current instruction location to the space for x in the data segment to %rip
	- Creates easily recolatable binaries

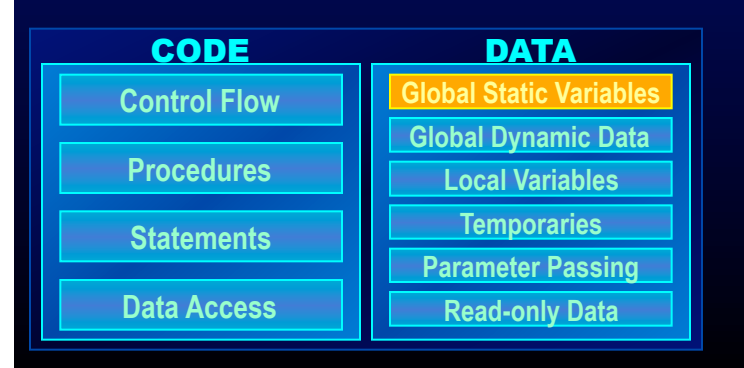

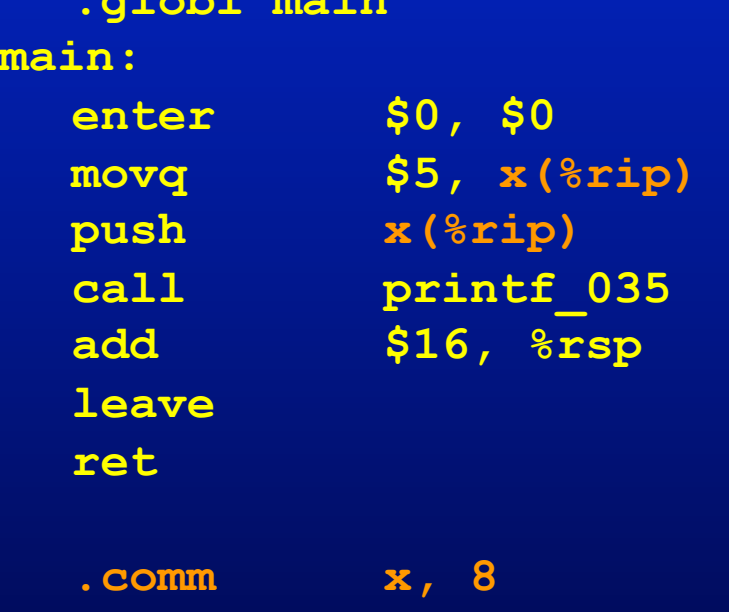

.section .text **.globl main** 

#### **.comm** *name***,** *size***,** *alignment*

The .comm directive allocates storage in the data section. The storage is referenced by the identifier *name*. *Size* is measured in bytes and must be a positive integer. *Name* cannot be predefined. *Alignment* is optional. If *alignment* is specified, the address of *name* is aligned to a multiple of *alignment*

### **Outline**

- Introduction
- Machine Language
- Overview of a modern processor
- Memory Layout
- **Procedure Abstraction**
- Procedure Linkage
- Guidelines in Creating a Code Generator

### Procedure Abstraction

### • Requires system-wide compact

- Broad agreement on memory layout, protection, resource allocation calling sequences, & error handling
- Must involve architecture (ISA), OS, & compiler
- Provides shared access to system-wide facilities
	- Storage management, flow of control, interrupts
	- Interface to input/output devices, protection facilities, timers, synchronization flags, counters, …
- Establishes the need for a private context
	- Create private storage for each procedure invocation
	- Encapsulate information about control flow & data abstractions

The procedure abstraction is a *social contract* (Rousseau)

### Procedure Abstraction

- In practical terms it leads to...
	- multiple procedures
	- library calls
	- compiled by many compilers, written in different languages, hand-written assembly
- For the project, we need to worry about
	- Parameter passing
	- Registers
	- Stack
	- Calling convention

### Parameter passing disciplines

- Many different methods
	- call by reference
	- call by value
	- call by value-result (copy-in/copy-out)

### Parameter Passing Disciplines

```
Program { 
    int A; 
    foo(int B) { 
       B = B + 1B = B + A } 
    Main() { 
       A = 10;foo(A);
    } 
}
```
• Call by value A is ??? • Call by reference A is ??? • Call by value-result A is ???

### Parameter Passing Disciplines

```
Program { 
    int A; 
    foo(int B) { 
       B = B + 1B = B + A } 
    Main() { 
       A = 10;foo(A);
    } 
}
```
• Call by value A is 10 • Call by reference A is 22 • Call by value-result A is 21

### Parameter passing disciplines

### • Many different methods

- call by reference
- call by value
- call by value-result
- How do you pass the parameters?
	- via. the stack
	- via. the registers
	- or a combination
- In the Decaf calling convention, the first 6 parameters are passed in registers.
	- The rest are passed in the stack

### Registers

- What to do with live registers across a procedure call?
	- Caller Saved
	- Callee Saved

### Question:

- What are the advantages/disadvantages of: – Callee saving of registers? – Caller saving of registers?
- What registers should be used at the caller and callee if half is caller-saved and the other half is callee-saved?

### Registers

- What to do with live registers across a procedure call?
	- Caller Saved
	- Callee Saved
- In this segment, use registers only as short-lived temporaries
	- mov -4(%rbp), %r10
	- mov -8(%rbp), %r11
	- add %r10, %r11
	- mov %r11, -8(%rbp)
	- Should not be live across procedure calls
	- Will start keeping data in the registers for performance in Segment V

### The Stack

- Arguments 0 to 6 are in:
	- %rdi, %rsi, %rdx, %rcx, %r8 and %r9

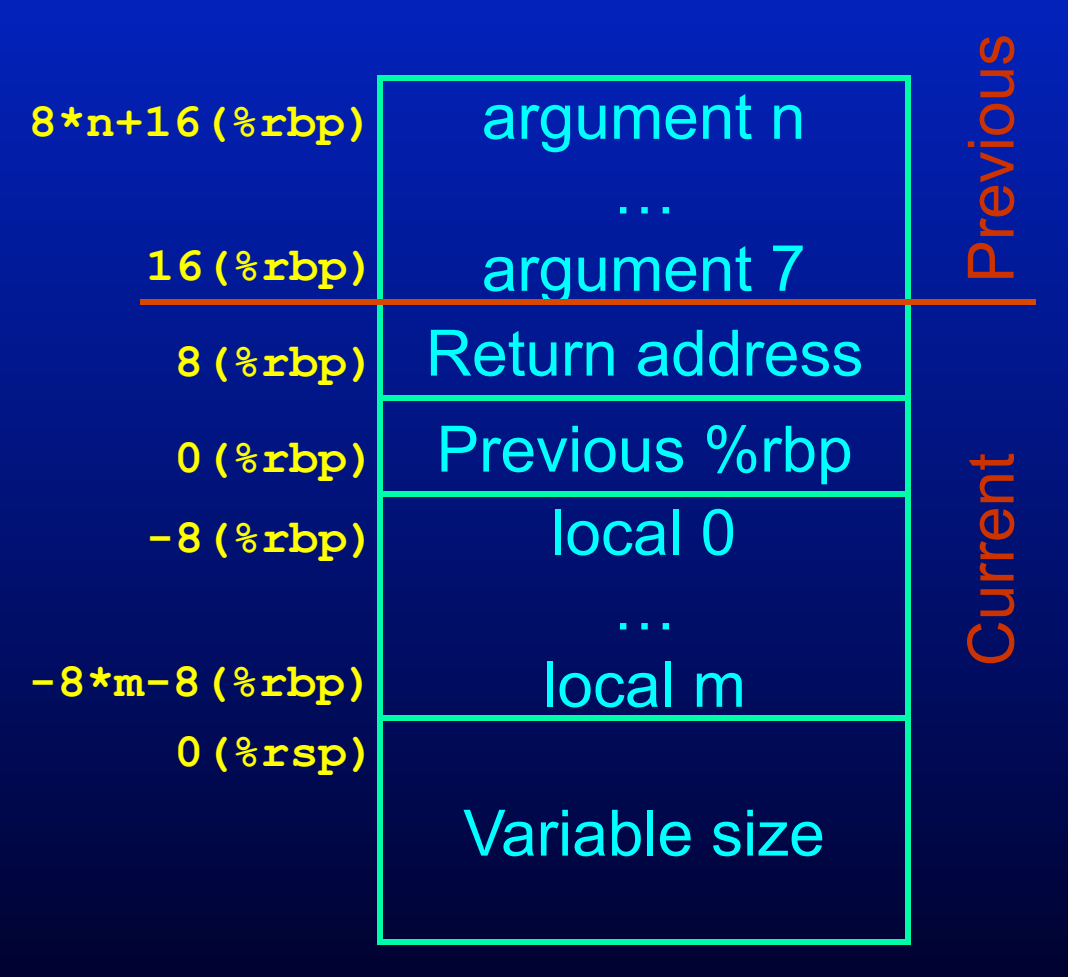

### Question:

• Why use a stack? Why not use the heap or pre-allocated in the data segment?

### **Outline**

- Introduction
- Machine Language
- Overview of a modern processor
- Memory Layout
- Procedure Abstraction
- **Procedure Linkage**
- Guidelines in Creating a Code Generator

### Procedure Linkages

### Standard procedure linkage

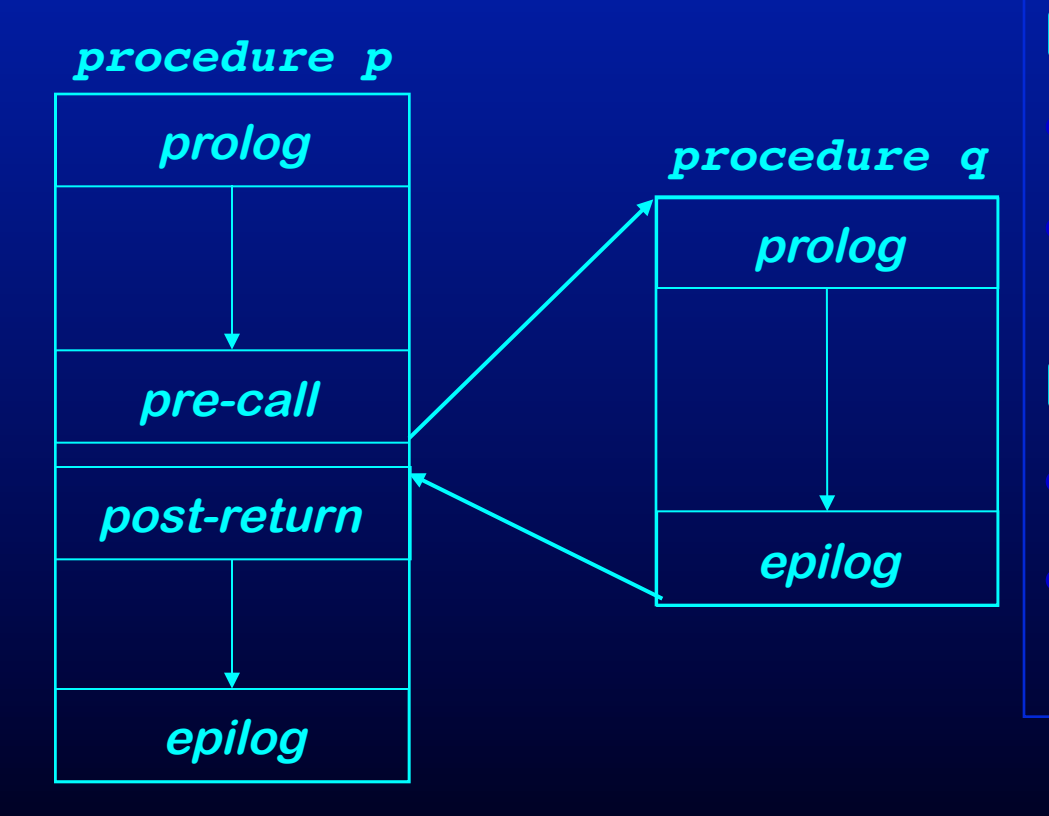

**Procedure has • standard prolog • standard epilog** 

**Each call involves a** 

- **pre-call sequence**
- **post-return sequence**

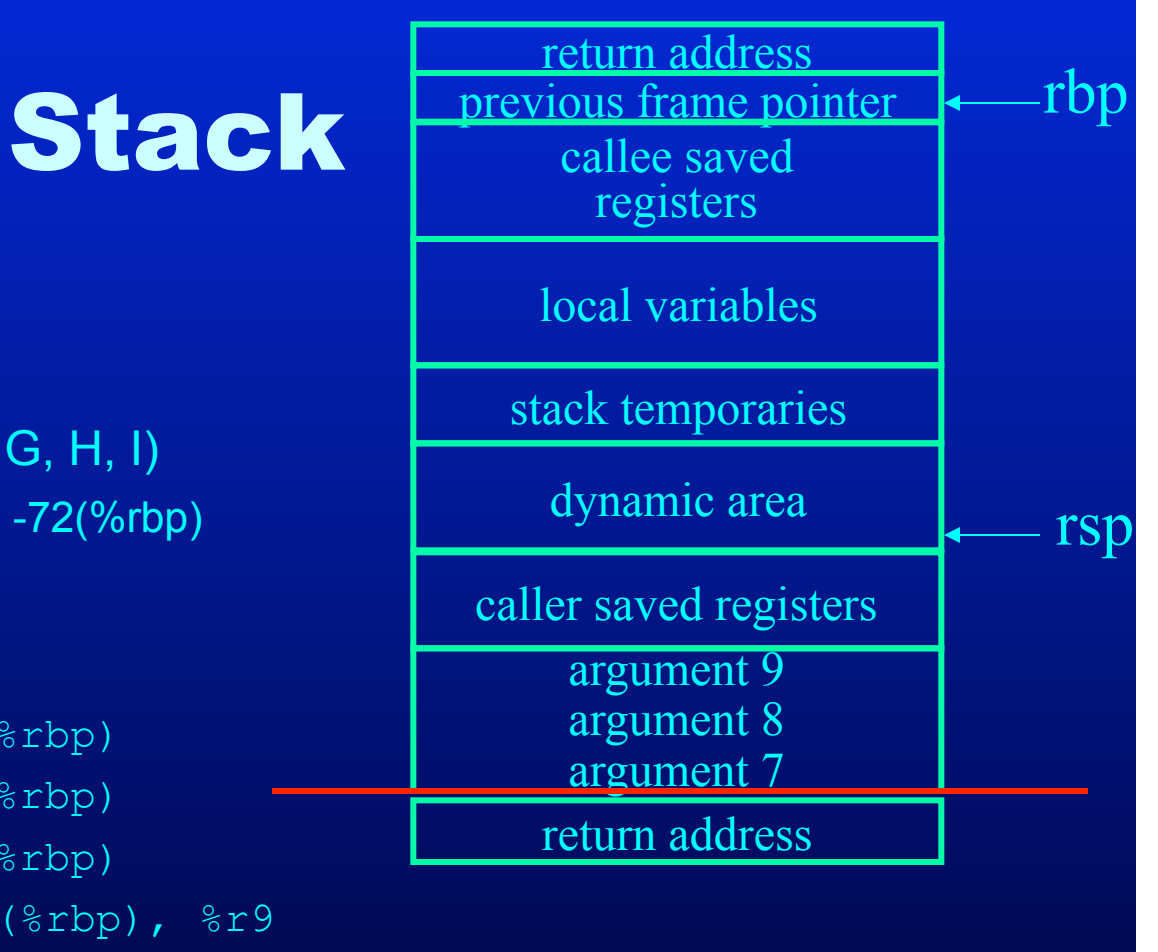

### • Calling: Caller

- Assume %rcx is live and is caller save
- $-$  Call foo(A, B, C, D, E, F, G, H, I)
	- A to I are at -8(%rbp) to -72(%rbp)

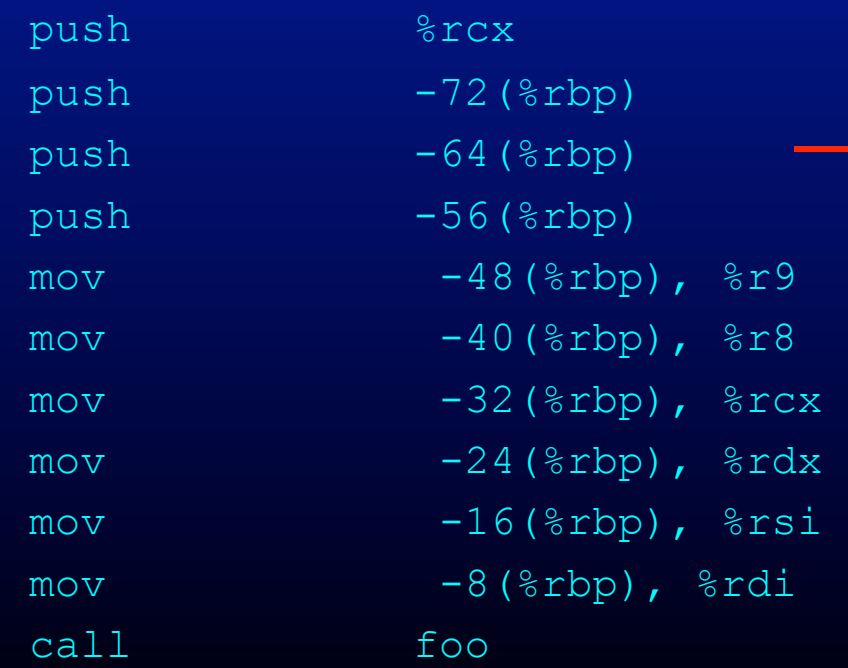

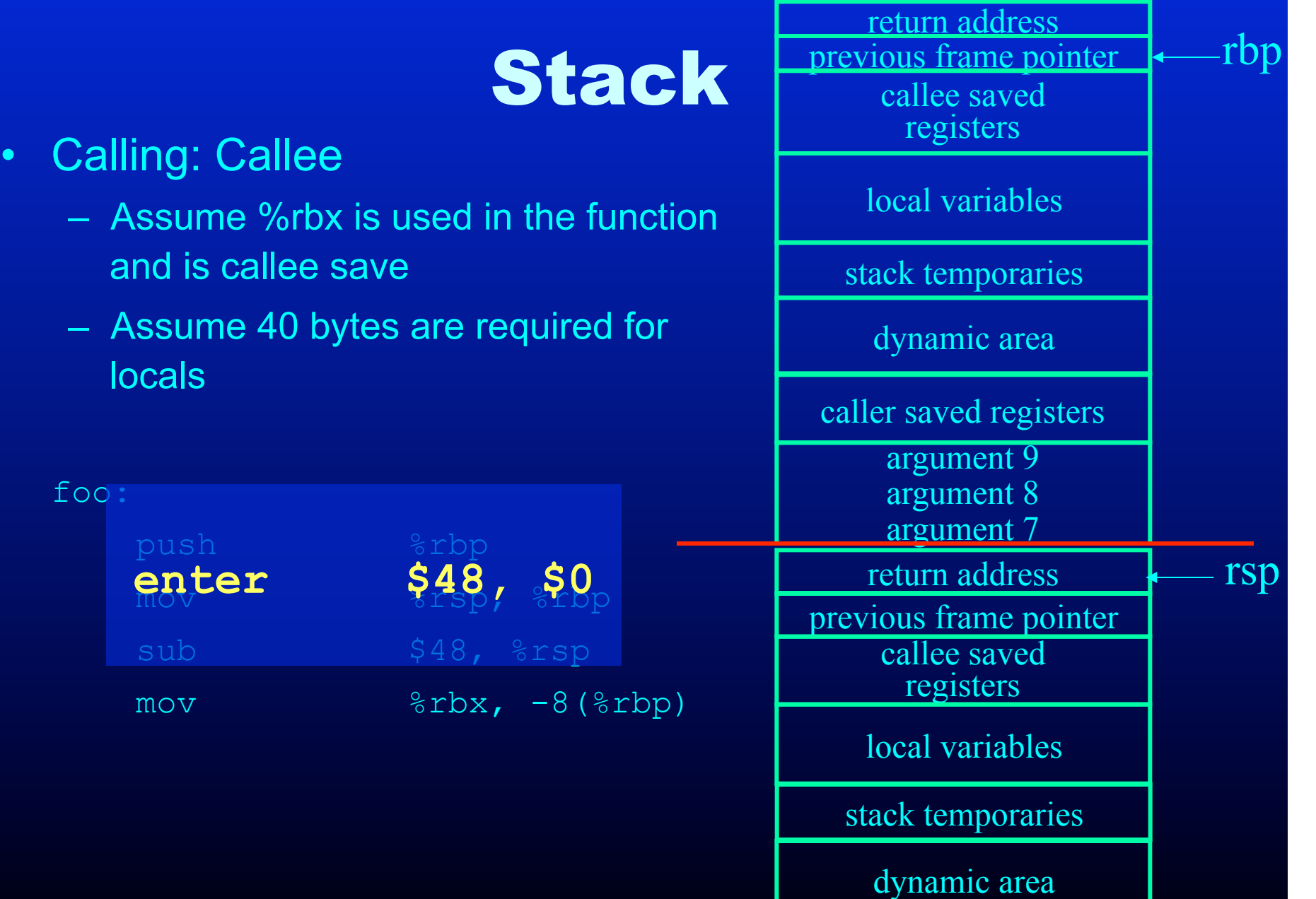

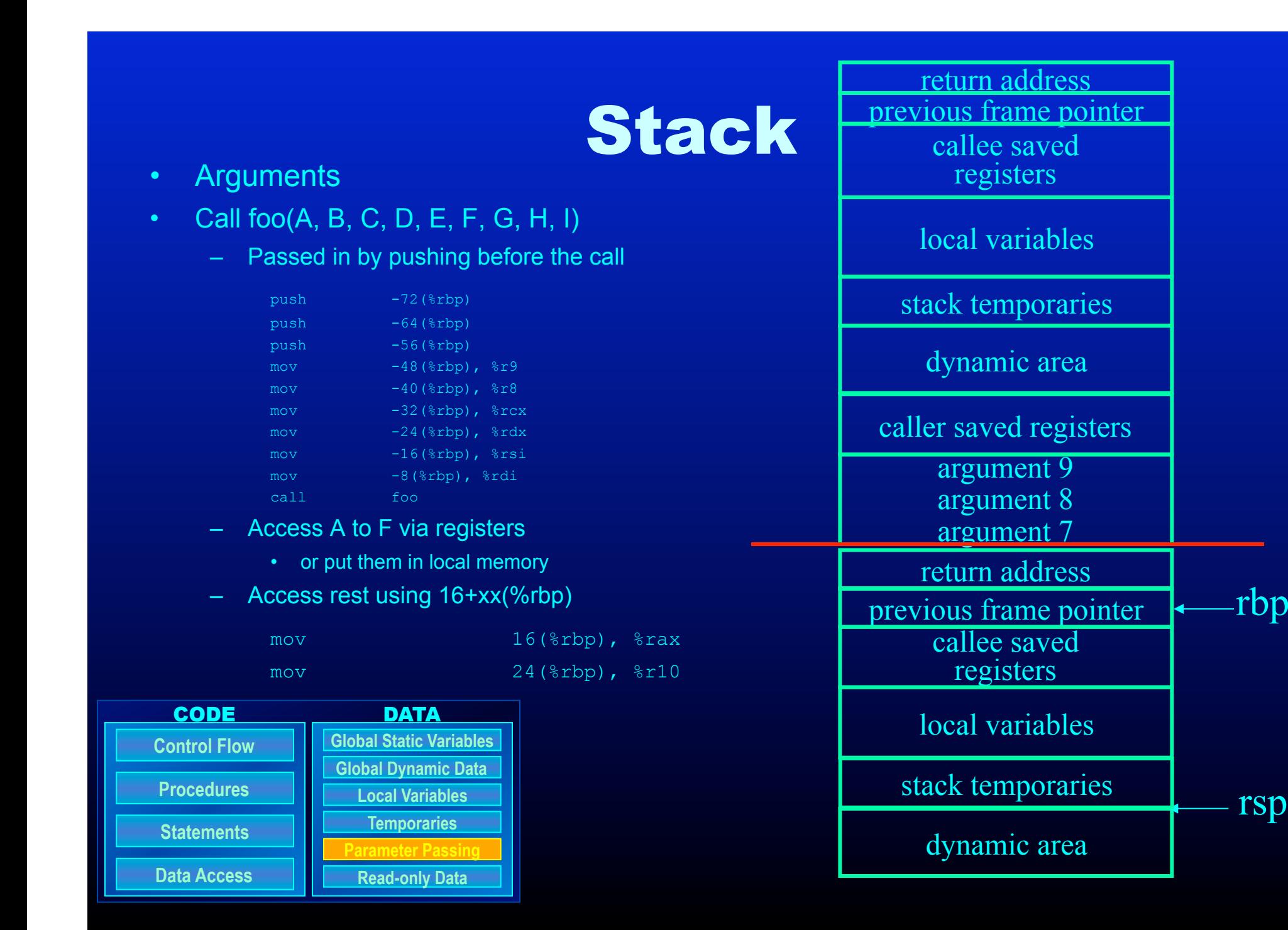

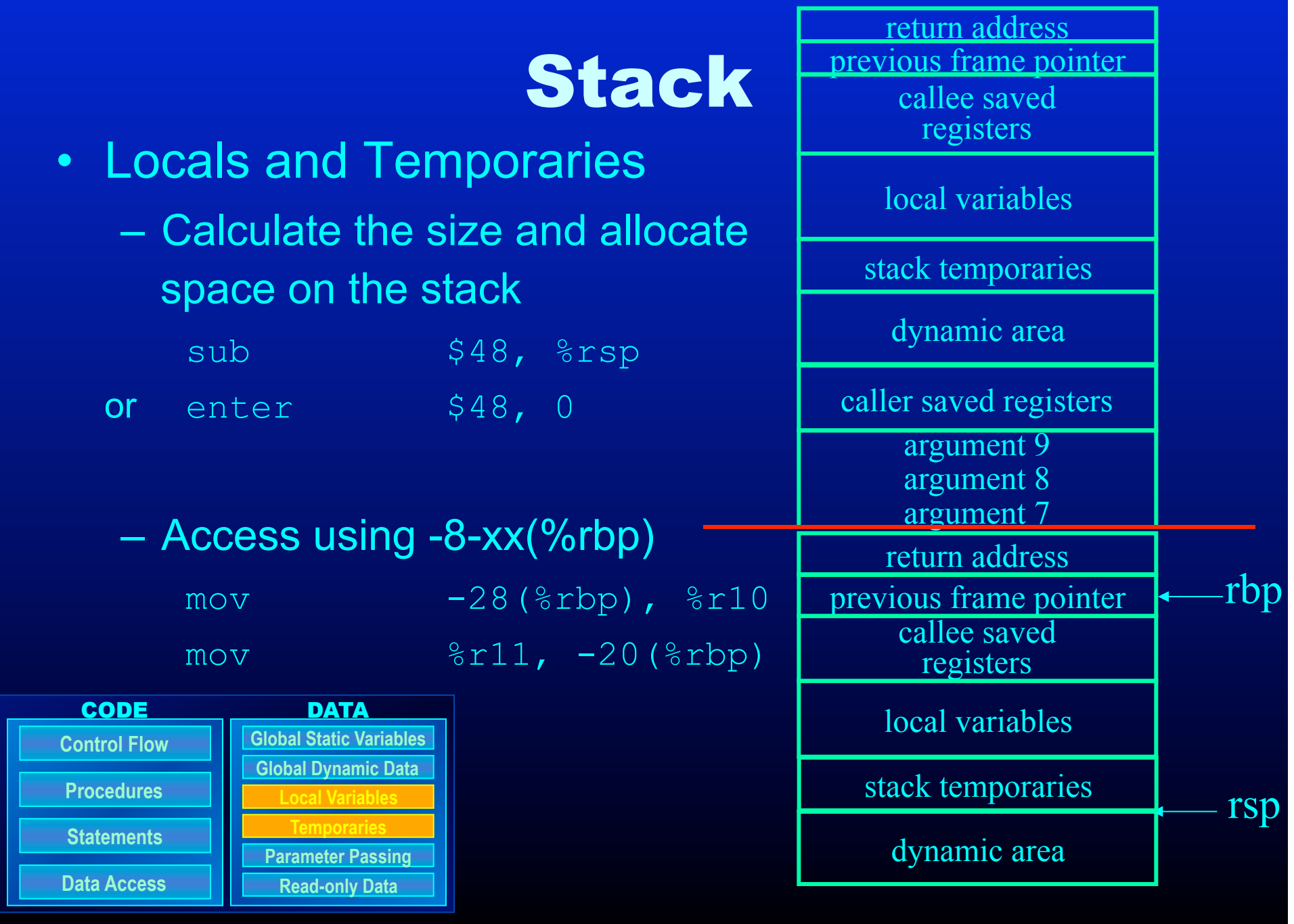

# **Stack**

### • Returning From Callee

- Assume the return value is the first temporary
- Restore the caller saved register
- Put the return value in %rax
- Tear down the call stack

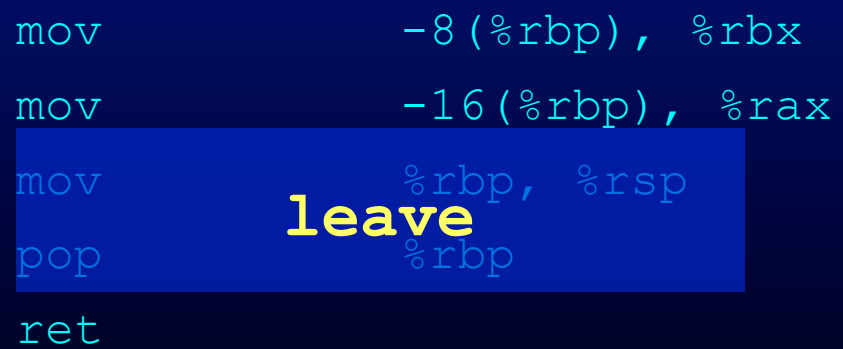

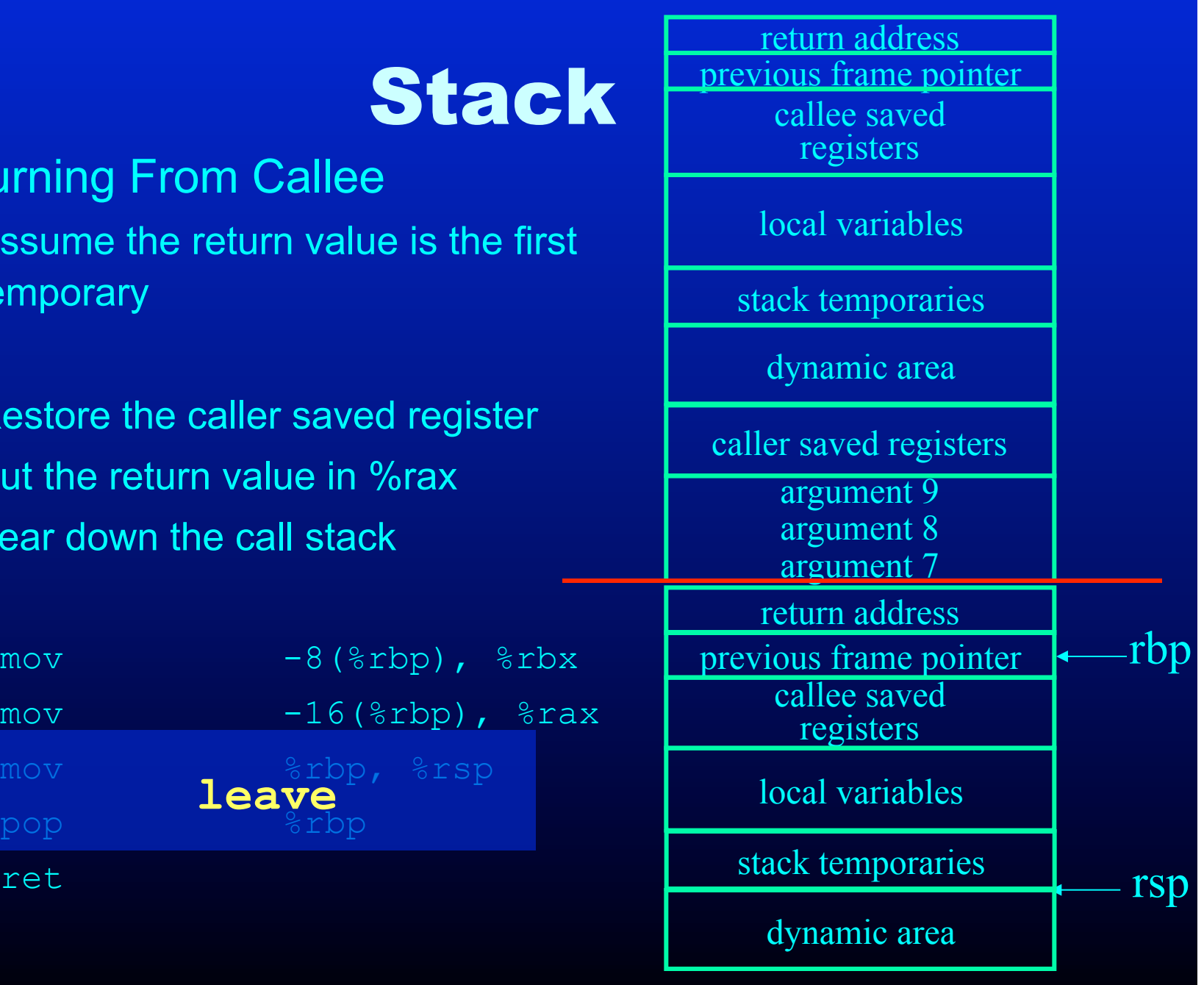

### **Stack**

### • Returning Caller

- Assume the return value goes to the first temporary
- Restore the stack to reclaim the argument space
- Restore the caller save registers

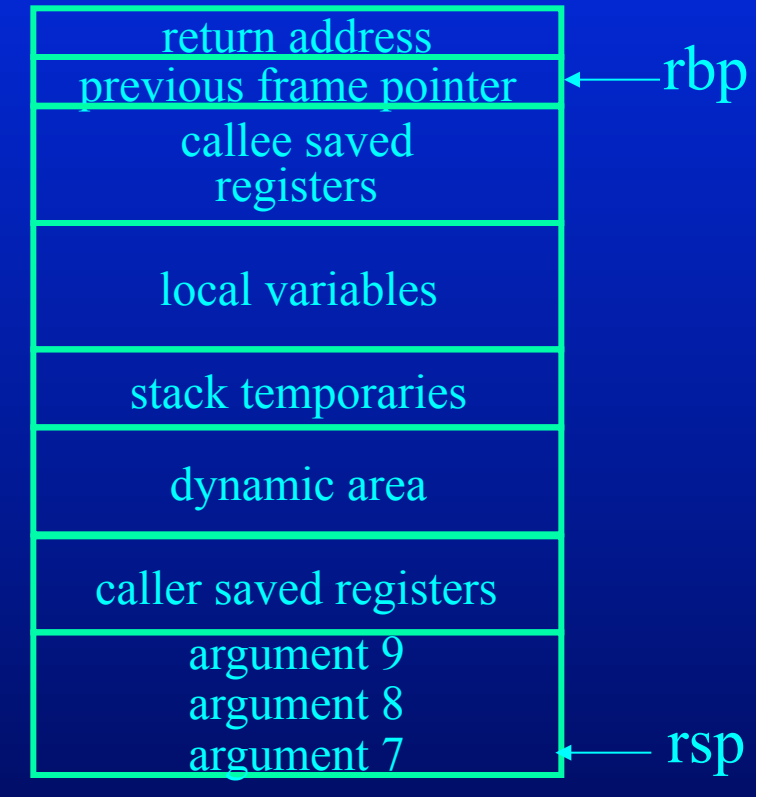

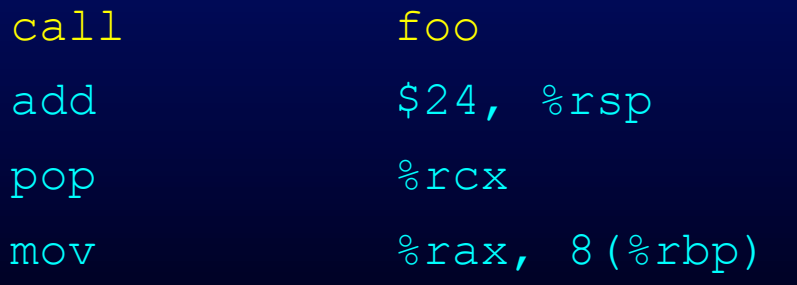

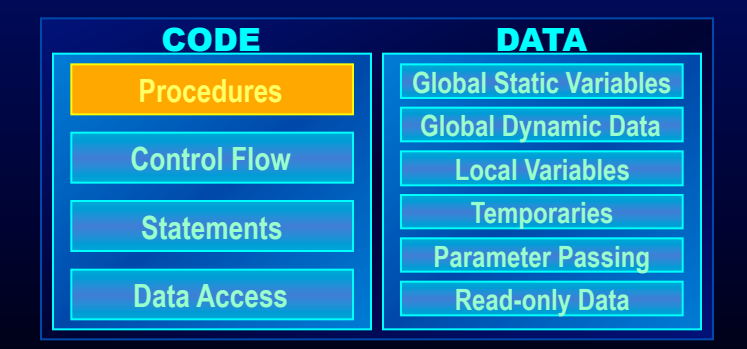

### Question:

- Do you need the \$rbp?
- What are the advantages and disadvantages of having \$rbp?

### **Outline**

- Introduction
- Machine Language
- Overview of a modern processor
- Memory Layout
- Procedure Abstraction
- Procedure Linkage
- **Guidelines in Creating a Code Generator**

### What We Covered Today..

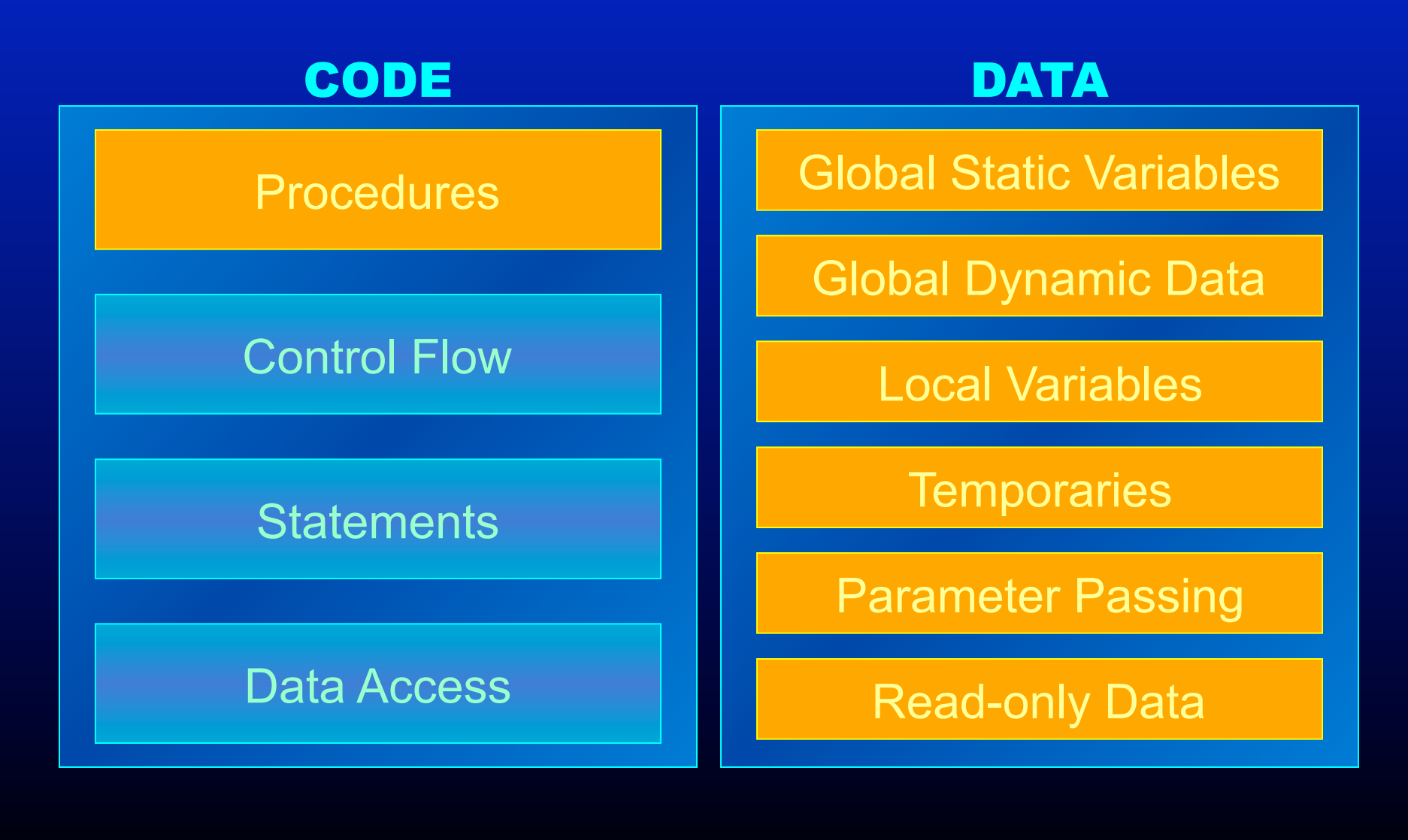

# Guidelines for the code generator

- Lower the abstraction level slowly
	- Do many passes, that do few things (or one thing)
		- Easier to break the project down, generate and debug
- Keep the abstraction level consistent
	- IR should have 'correct' semantics at all time
		- At least you should know the semantics
	- You may want to run some of the optimizations between the passes.
- Use assertions liberally
	- Use an assertion to check your assumption

# Guidelines for the code generator

- Do the simplest but dumb thing
	- it is ok to generate  $0 + 1*x + 0*y$
	- Code is painful to look at, but will help optimizations
- Make sure you know want can be done at…
	- Compile time in the compiler
	- Runtime using generated code

# Guidelines for the code generator

- Remember that optimizations will come later
	- Let the optimizer do the optimizations
	- Think about what optimizer will need and structure your code accordingly
	- Example: Register allocation, algebraic simplification, constant propagation
- Setup a good testing infrastructure
	- regression tests
		- If a input program creates a bug, use it as a regression test
	- Learn good bug hunting procedures
		- Example: binary search